Canadian Botanical Association Association Botanique du Canada

## **Heading North, virtually Vers le Nord, virtuellement**

**June 1-2 Juin** 

2020

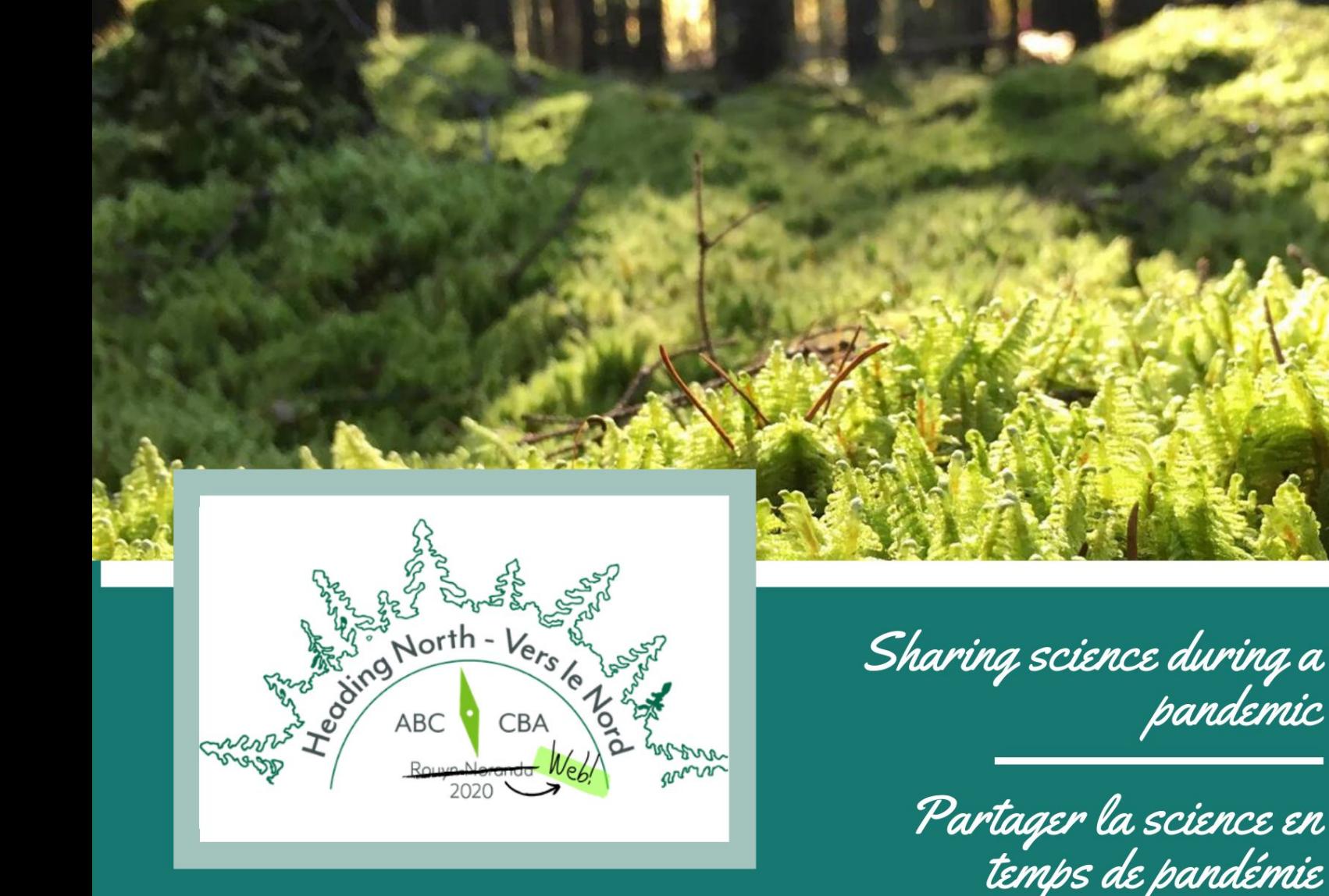

1